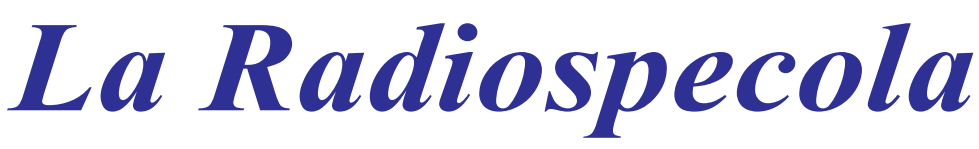

## mensile dei radioamatori bresciani

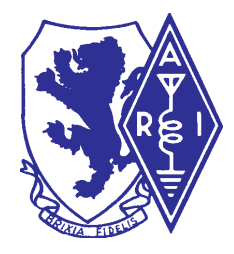

#### EDITORE: Sezione A.R.I.di Brescia

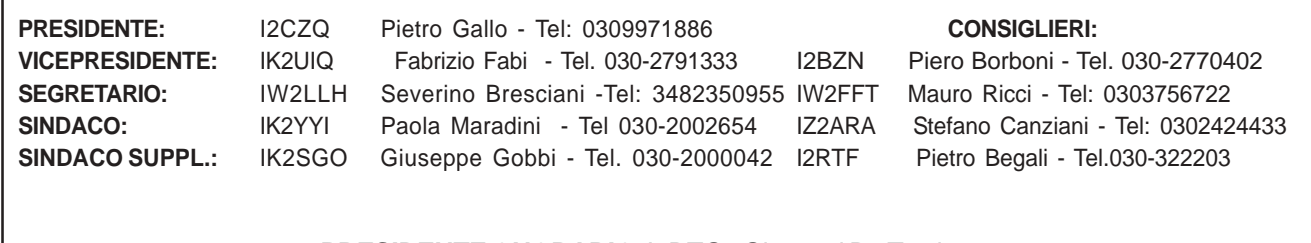

#### **PRESIDENTE ONORARIO**: I2DTG - Giovanni De Tomi

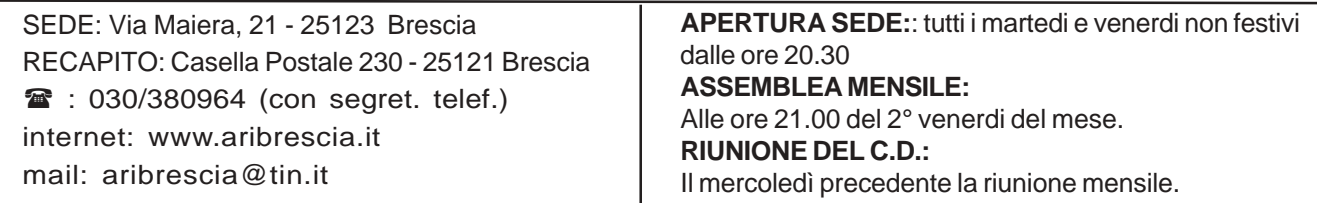

## VERBALE DI RIUNIONE C.D. DEL 6/05/2003

Presenti I2CZQ Piero, IW2LLH Severino, IZ2ARA Stefano, I2BZN Piero, I2RTF Piero, IK2UIQ Fabrizio e IW2FFT Mauro.

E' presente il vice sindaco IK2SGO Beppe.

Si approva il verbale dell'assemblea precedente.

Deliberiamo Ricci Mauro IW2FFT come responsabile dei ponti ripetitori R1 e R7, che accetta con piacere.

Fatta comunicazione alla stampa e alla televisione dell'avvio dei nuovi corsi per aspiranti radioamatori.

Per Friedrischafen al momento non sono arrivate molte adesioni, si sta valutando di effettuare la gita con il gruppo di Radiokit .

Si ringrazia i soliti noti che hanno messo in ordine la sezione in maniera impeccabile, IK2SGO e IK2YXQ.

In relazione al buon esito del Rally Mille Miglia si delibera di offrire una cena di ringraziamento ai partecipanti al Rally per il giorno 23/5 presso il ristorante Pio IX di Erbusco.

Deliberiamo l'acquisto di cento medaglie color oro, dato il prezzo adeguato, in ricordo del 27° Rally Mille Miglia.

Si elabora e si approva il regolamento per l'uso del nominativo di sezione.

Si invitano i soci a presentare dei progetti per la QSL di sezione entro il 10 giugno.

All'autore della QSL che verrà adottata dalla sezione verrà offerta una medaglia ricordo.

Si chiude la riunione alle 22,45.

### **LA RADIOSPECOLA anno 37- numero 5 maggio 2003**

**Editore:**

Sezione A.R.I.di Brescia **Redazione:** I2BZN - Piero Borboni Tel.030-2770402 - pborboni@hotmail.com

### **RESPONSABILI TECNICI**

In riferimento al nominativo di sezione IQ2CF

recentemente assegnatoci, si indice un concorso per la creazione di una "QSL di Sezione"

termine:10 giugno All'autore della QSL che verrà adottata verrà assegnata una medaglia ricordo.

**Ponti:** IW2FFT **Packet:** IK2UIQ - Fabrizio Fabi Tel. 2791333 IK2SGO - Beppe **Stazione Radio di Sezione e apparati:** IW2FFT **Contest/Diplomi:** IK2GZU / IK2GSN **Smistamento QSL:** IK2UJF **Protezione Civile:** IZ2ARA - IK2UIQ **Radioassistenze:** Consiglio Direttivo **Biblioteca:** IW2IFB **Personal Computer:** I2BZN **Corsi per OM**: IW2CYR / I2XBO **Mostra Mercato Montichiari:** Consiglio Direttivo **Responsabile Logistico:** I2RTF

Congratulazioni al socio Alberto Codenotti per l'arrivo del nominativo IZ2FNH

Gli articoli pubblicati sono opera dei Soci della Sezione di Brescia e simpatizzanti che vogliono far conoscere, tramite queste pagine, le loro impressioni e le loro esperienze. Tutto quanto pubblicato è di pubblico dominio, proprietà dei Soci della Sezione di Brescia e di tutti i Radioamatori

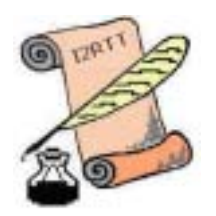

# MEMORIA STORICA

Il Rally è concluso; la fiera è alle spalle; di field day non se ne parla; nessun esperimento in corso. Come mi sento poco radioamatore in periodi come questi. E di cosa parlo ora? Il redattore capo mi toglie la paga se non gli mando il mio file…

Onestamente pensavo che ci sarebbe stato un immediato incontro conclusivo sul Rally per focalizzare ciò che si potrebbe migliorare, ma temo che più passa il tempo più il tutto finisce nella… "memoria storica".

Memoria storica. Storia. Ciò che leggiamo nei libri di storia a volte sono le favole scritte dai generali per giustificare i loro fallimenti. E poi ci sono le successive interpretazioni, e modifiche dei fatti.Vi è mai capitato di avere notizie storiche in contrasto con ciò che pensavate? Ad esempio il nostro Peppino, che da eroe dei due mondi è sceso (a detta di alcuno) al rango di capitano di ventura, se non quasi di mercenario.

Ma vediamo il Rally. Chiediamo ad ognuno cosa ha osservato. Su cento partecipanti avremo cento versioni differenti. E' ovvio. Ogni "punto di vista" è un punto relativo (come Einstein ci insegna), è qualcosa che ha a che fare con una posizione fisica spaziale. Per una "questione tecnica" due persone non possono occupare le stesso spazio nello stesso momento. Quindi due osservatori che guardano la stessa cosa la vedono perlomeno da angoli diversi, che, se descritti, saranno ambedue veri, anche se diversi.

Esempio. Io e Pasquale, pur avendo vissuto l'esperienza del Rally da una posizione comune, abbiamo visto le cose in modo diverso: non è questione che io o lui vediamo più o meno bene. La mia descrizione è necessariamente diversa dalla sua. Si può giungere, è vero, alla "verità concordata", cioè ad un punto di vista comune. Ma ognuno ha il suo, ognuno ha la sua verità. A livello di gruppo, la verità del gruppo è una "verità concordata" che non è la semplice somma delle singole verità individuali (che però sono comunque delle verità).

Ognuno ha la sua verità. Il gruppo ha la sua

verità. E dopo una esperienza il tutto finisce nella memoria, vuoi quella personale, vuoi quella di gruppo. Quali sono le difficoltà che può incontrare un singolo individuo che non ha una sua propria memoria? Che difficoltà incontrerà nella vita? E quindi quali sono le difficoltà di una associazione che non ha una sua propria memoria? Come vivrà?

La memoria. L'individuo ha per sua natura un posto dove archiviare i dati della sua memoria (che non è il cervello, ma qui non mi soffermo perché creerei un vespaio). La memoria dell'associazione dove è registrata? Totalmente senza memoria un essere è quasi "morto" (morto nel senso delle difficoltà nel vivere; non morte cellulare.)

E un'associazione senza memoria? La risposta è sempre la stessa: non vive, punto e basta. Potremmo usare la pietosa espressione che sta vegetando (senza giungere all'atto notarile della "dissociazione").

Quindi, dei mille fatti che potrebbero sconvolgere una associazione, quello della memoria assume una importanza "vitale". Come si può creare e mantenere questa memoria? Un fatto, un avvenimento, un attimo dopo che è avvenuto, è "passato", appartiene alla "storia". Quindi una memoria (storica) non si orienta solo ad un lontano passato, ma anche ed immediatamente appena dopo che è trascorso il tempo presente. La memoria entra in funzione subito, appena dopo "l'adesso". Questo per l'individuo. Il gruppo ha le stesse sembianze. L'individuo opera in base apparentemente automatica. Il gruppo ha necessità di essere alimentato di volta in volta.

Esempio. Semplici dati da tenere in memoria, ma di straordinaria importanza, potrebbero essere l'elenco dei soci, dei simpatizzanti, degli aderenti, ed i relativi continui aggiornamenti, dall'acquisizione fino ad oggi. Sono basilari. Sono i "neuroni" (permettetemi il sillogismo) su cui scorre la linfa vitale delle iniziative per giungere alla realizzazione delle idee.

Dove e come archiviare la memoria di una associazione? Non parlo del solo libro soci per

l'anno in corso. (I registri ufficiali sono un primo esempio di registrazione di memoria storica e le leggi ne hanno voluto la presenza per questo). La Radiospecola svolge un poco questo ruolo, ma non è votata a questo.

Torniamo al Rally. Ho osservato che nel momento in cui servivano i dati degli scorsi anni per evitare un sacco di lavoro ed affinare le strategie organizzative, non vi era nulla! Quali posizioni raggiungibili? con quali frequenze? con quale intensità di segnale? quali gli operatori più idonei per le diverse posizioni? esattamente dove era meglio posizionarsi? Esempio. Per un ripetitore è stato segnalato di porre l'antenna "in mezzo al letame" di un particolare posto, dove alcuni ricordavano che il segnale migliorava. Ma perché questo fatto non era scritto nella documentazione degli anni prima? Nella memoria di sezione? Si è supplito ricorrendo alla memoria individuale di qualcuno, ma questa è l'anticamera della "non vita" per una associazione. Questa è la dichiarazione che le difficoltà aumenteranno sempre di più.

E' come dire che un commesso viaggiatore non ricorda dove sono i suoi clienti da visitare ogni volta che rifa il giro clienti: è morto (come viaggiatore)!

Vuoi far morire una associazione? Tralascia ogni traccia di ciò che è stato fatto e questa associazione in quella misura cessa di esistere.

La biblioteca, in fondo, è una memoria della nostra radiotecnica: chiunque vi può attingere senza troppe discussioni. Il dato scritto che ti serve è quello: o lo usi o ne inventi uno nuovo. Le riviste specializzate sono memorie di esperienze. La raccolta della Radiospecola ha un suo valore. Ma non c'è la "biblioteca" delle azioni, dei progetti, delle realizzazioni, e dei risultati di Sezione, dalla sua nascita ad oggi. Questo è ciò che osservo (ma potrei sbagliare alla grande).

Intendo sottolineare che questo discorso non contiene il benché minimo senso di critica verso nessuno. Inoltre conosco che la parte amministrativa di qualsiasi ente od organizzazione è infinitamente più complicata che non la parte tecnica.

Non so se vi siete accorti, ma in sezione abbiamo un reparto tecnico che, a mia visione, è particolarmente efficiente. Ma esso stesso non è sancito o codificato con il nome appropriato di "reparto tecnico". Anche il

semplice fatto di organizzare reparti o competenze appartiene proprio all'amministrazione. Abbiamo anche un reparto logistico che va avanti bene, la cui memoria è data dall'esperienza e dalla continuità nel tempo delle stesse persone coinvolte. Ma la parte amministrativa? Purtroppo il giusto ricambio democratico elettivo taglia la continuità della memoria personale. A questo si può solo rimediare con una onesta registrazione di dati (dati, non interpretazioni, o valutazioni per essere più o meno bravi di altri, ma puri semplici dati genuini).

Il Rally come l'ho vissuto quest'anno, può essere diviso in sezione tecnica (che va bene), operatori (nulla da eccepire) e "sezione esperienza storica" (che manca totalmente). Non sto parlando di colpe o meriti. Il primo accusabile dovrei essere proprio io perché quando nacque l'avventura Rally, nel '76, in contemporanea con il Radioraduno, quando ero ancora segretario "decano" ed ero in giro con Gianni dell'ACI per le prime prove in assoluto di percorso, non ho lasciato neppure io alcuna "traccia scritta" di ciò che avevo scoperto. Erano prove embrionali che non hanno confronto con ciò che si fa ora e quasi mi vergogno a citarle, ma è per dire che l'importante è, ora, riuscire ad osservare e renderci conto di come è la situazione. E' il primo gradino per poter fare qualcosa. Così da poter assumere la situazione per quella che è, e poi fare qualcosa a riguardo.

Oh, certo, si può anche decidere di interrompere qualcosa, sarebbe un libero democratico arbitrio; ma interrompere qualcosa solo perché abbiamo difficoltà come conseguenza a mancanza di memoria o registrazioni storiche, beh, questo, proprio, mi lascia un amaro in bocca!

Cosa possiamo fare per ovviare a questi inconvenienti? Cosa possiamo fare per far "vivere" meglio la nostra sezione? Cosa possiamo fare per "progredire" e non ritrovarci a risolvere sempre gli stessi problemi?

Per quanto riguarda il Rally (ma può essere vero per altre attività), siamo nella stessa barca del commesso viaggiatore che ogni volta deve rivedere e ristudiare la posizione dei suoi vecchi clienti, e non ha quindi il tempo di acquisirne di nuovi o di migliorare la situazione.

Mi sono dilungato un po' troppo. Scusatemi. E

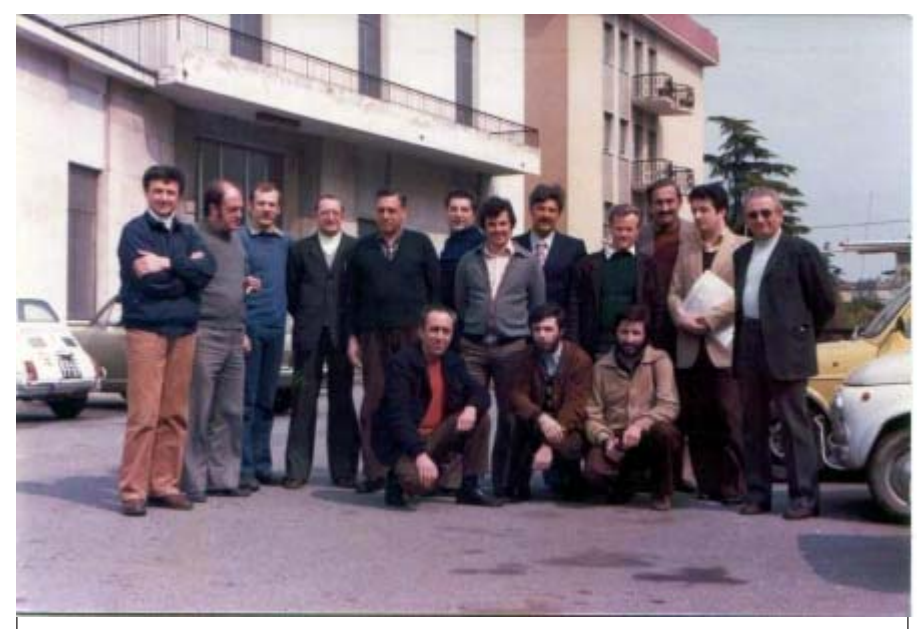

La foto risale forse al secondo Rally del 1977, nel piccolo piazzale antistante la sede ACI di Brescia, le persone sono tutte dannatamente giovani…

chiedo scusa anche del fatto che parlo in prima persona, ma così non coinvolgo nessuno nelle responsabilità delle cose che dico (come potrebbe sembrare usando un plurale maiestatico). Il tutto proprio nello spirito di Radiospecola come indicato in calce a pag. 2.

Per concludere credo che oltre alla carica di entusiasmo che ho visto nei "nuovi" vecchi amici del direttivo, sia necessario trovare anche delle nuove strategie: quelle vecchie, osservo, forse, non hanno funzionato particolarmente bene, ci fanno stare "al passo", ci fanno arrancare (mi riferisco

soprattutto alle osservazioni sul Rally). Vorrei tentare di dare un mio piccolo contributo, per ora con le "idee", che spero possano spronare ogni socio, simpatizzante, o amico, a sognare e a desiderare qualcosa di più.

Da parte mia, quindi, non solo proposte di "sensazionali scoperte del punto di emissione virtuale dell'antenna" (hi), ma anche, più terra terra, qualche punto di vista su cui spero si possa attizzare qualcosa.

Mi piacerebbe che i Radioamatori bresciani lasciassero alla società interessanti tracce del loro passaggio.

I2RTT – rosario

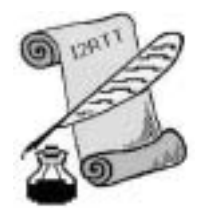

# **Matematica**

Geometria dei solidi

### IL CUBO

Immaginate di voler costruire un'intelaiatura di filo di ferro a forma di cubo, il cui spigolo misuri 10 cm, usando 12 pezzetti di filo di ferro, uno per ogni lato del cubo, della lunghezza di 10 cm.

Naturalmente dovrete saldare assieme i vari spigoli negli otto vertici del cubo.

Qualcuno potrebbe allora suggerirvi che, invece di fare tante saldature, sarebbe forse più comodo servirsi di uno o più pezzi di filo di ferro più lunghi di 10 cm, piegandoli ad angolo retto nei vertici.

Supponendo di seguire il consiglio: quale sarà il minimo numero di saldature necessarie per costruire l'intelaiatura cubica?

I2RTT – rosario

# **COSA VI DEVO DIRE.......**

Cosa vi devo dire? Il Mille Miglia è sempre un'avventura formidabile!

Per il venerdì abbiamo preparato per bene l'avventura ai "pensionati" di Cremona con cartine e radar della p.s. di Tremosine; al sabato ci siamo portati sulla p.s. Cavallino che abbiamo gestito interamente.

Personalmente da buon organizzatore mi piazzo sempre nel posto più lontano ed impegnativo che è il fine prova lasciando agli altri i posti dove si gode maggiore vista della gara e mentre percorro l'intera prova mano a mano distribuisco gli operatori sul percorso; il tempo passa e anche questa volta mi sono trovato a dover percorrere l'ultimo pezzo di prova alla "Travaglia"!

In discesa la mia Astra SW carica di ogni tipo di attrezzatura inerente al servizio, e non erano solo panini, sfrecciava per l'impervia stradina derapando e sgommando, quando ad un tratto, nei pressi dello "stop" mi sono trovato in mezzo alla strada una Fiat Multipla carica di cronometristi che occupando la stretta stradina intralciavano il mio passaggio; all'improvviso ho frenato ma la mia vettura che aveva già i freni surriscaldati non mi permise di frenare in maniera convincente, il pedale andò in fondo e sentii un odore di freni intenso che non mi fece una buona impressione, in poche parole la più spessa passava dal setaccio!

In qualche maniera riuscii a fermare il mezzo ad un passo dall'auto dei crono ai quali chiesi gentilmente di spostarsi perché ero in ritardo e loro con la calma che sempre li contraddistingue, mi dissero di calmarmi perché loro erano i cronometristi. Aggirato l'impegnativo ostacolo raggiunsi il punto ed in breve tempo preparammo la stazione; dopo molto arrivarono i crono della multipla che finalmente capirono che il loro posto era vicino a me.

Non vi dico durante la giornata che cosa mancava a quei signori e che come sempre mi capita assisto per l'intero periodo dello svolgersi delle prove; al mezzogiorno ho anche fatto la guardia alle loro attrezzature mentre loro andavano in trattoria "Dalla Tettona" a degustare i piatti della cucina montana che al ritorno mi spiegarono noi più meticolosi dettagli suscitando in me e nel Paolo IK2YHJ i più micidiali crampi di fame.

Nel pomeriggio mi consigliarono di spegnere le radio perché dava loro fastidio il continuo fraseggiare degli operatori A.R.I. del servizio e alla fine si meravigliarono nell'intendere che anche ai radioamatori venisse dato un contributo spese dall'A.C.I. Brescia per il servizio; la loro convinzione è quella che loro hanno attrezzature molto importanti e costose da gestire; io per chiudere subito il discorso spiegai loro che in effetti i radioamatori trovano gli apparati radio antenne e cavi come omaggio nel detersivo della lavatrice!

Mi sono comunque molto divertito e conto di partecipare anche alle prossime edizioni per dare una mano, insieme agli OM Cremonesi, a tutti gli amici A.R.I. Brescia e come sempre anche ai cronometristi! HI HI!!!

#### 73 de IK2TLA Roberto Pedretti

Pres. Sez. A.R.I. Cremona

# **Consigli utili: Recuperare la password del proprio screensaver**

Se hai dimenticato la password dello screensaver, devi andare sul Registro di configurazione di windows.

Ovvero vai su Start, Esegui, digita "Regedit", e una volta che si è aperto l'editor del registro, posizionati nella seguente chiave:

HKEY\_CURRENT\_USER Control Panel Desktop

Ora cerca la stringa ScreenSaveUsePassword, evidenziala e fai click su Modifica.

Imposta come valore esadecimale lo 0 (troverai sicuramente 1 se avevi impostato la password). Ora esci dal Registro di sistema e vai nel Pannello di controllo, poi nelle proprietà dello Schermo e vedrai che la casella Protezione (sotto lo screen saver) si è deselezionata.

## IO ED IL COMPUTER (Una cronaca d'amore e d'odio)

Tutto era incominciato, più di vent'anni fa quando, in un Bar, vidi uno strano macchinario, con il quale i ragazzini giocavano una rudimentale partita di Ping-Pong elettronico. Lo schermo era diviso in due parti uguali da una retta verticale. Le palette erano rappresentate da due trattini che potevano essere mosse su e giù con lo Joystick. Il pallino, nel suo moto, poteva essere intercettato e rimandato, da queste rudimentali palette, nel pieno rispetto delle leggi di riflessione. Il tutto era accompagnato dal rumore che imitava perfettamente quello della pallina di pingpong, quando colpiva la paletta. Intendiamoci, si trattava solo di una rudimentale imitazione di una vera partita di pingpong, giocata su un normale tavolo e con le palette vere. Mancava, infatti, la tridimensionalità del gioco e così pure la possibilità di inclinare opportunamente le palette e di ottenere l'effetto "taglio". Rimasi tuttavia affascinato, perché mi domandai, come poteva essere realizzato il circuito elettronico, capace di fare tutto ciò!

Nel medesimo periodo vidi uno spot pubblicitario televisivo, in cui un baldo adolescente, dall'aspetto intelligente, rivolgeva lo sguardo (anch'esso intelligente) verso l'infinito. Il commentatore spiegava che "LUI era già proiettato verso il futuro, perché conosceva il BASIC!"

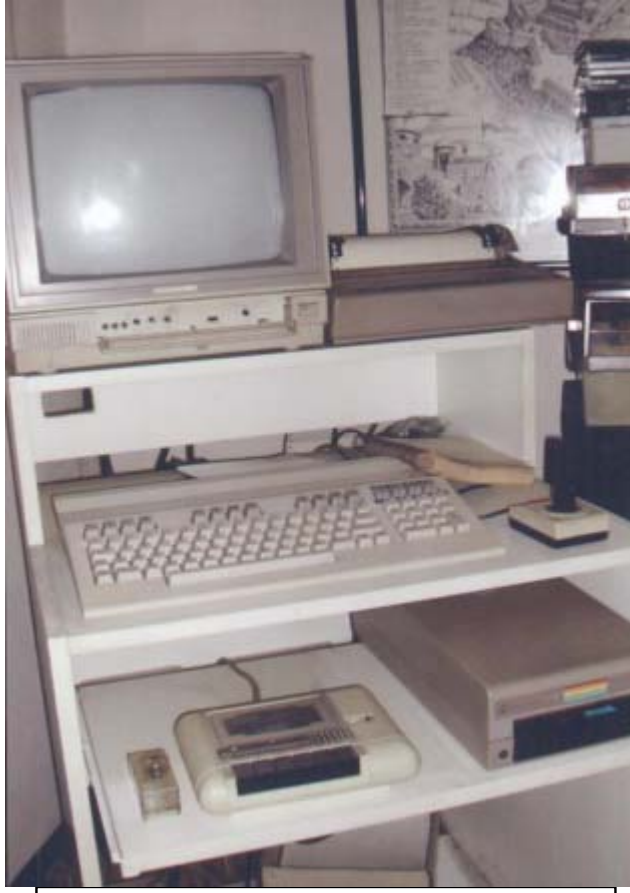

Con le sue periferiche

Sapevo che la pubblicità televisiva è sempre efficace (anche quando gli slogan sono demenziali), altrimenti i network privati non potrebbero esistere ed anche la RAI avrebbe grosse difficoltà. Ne ebbi qui la prova lampante: era evidente che un tecnico degno di questo nome, avrebbe dovuto conoscere il BASIC. Con tragico sgomento dovetti ammettere che non ne avevo la più pallida idea! All'epoca (preistorica) in cui mi diplomai, di certo non esisteva ancora. Mi resi conto che dovevo provvedere con urgenza. Acquistai subito una serie di libri sull'argomento. Naturalmente questi libri contengono un sacco di termini (come ad esempio: ROM, RAM, Bus, file, and, nand, nor, e, chi più ne ha, più ne metta) che, per un principiante, sono del tutto incomprensibili.. Ostinato com'ero, decisi di comprare un computer, sia pur modesto. Il più economico in commercio era allora il VIC20. Ricorrendo all'aiuto dell'amico I2XKY – Michele, feci le mie prime esperienze. Mi resi però ben presto conto che questo apparecchio aveva una scarsa utilità pratica: la scrittura era troppo grande e la memoria troppo piccola (1 kilobyte!). Decisi allora di passare al Commodore 64 e poi al Commodore 128 (vedi foto). Con questi due apparecchi feci i miei primi approcci con la logica dei computer, così diversa da quella umana. Capii che, al computer, bisogna ordinare, con meticolosa pignoleria, ogni più piccolo dettaglio e con termini ben precisi e codificati. (bastava scambiare un punto con una virgola e tutto si bloccava). Insomma, il computer era velocissimo, non sbagliava, ma era fondamentalmente stupido. In altre parole, gli mancava l'elasticità della mente umana! Un po'alla volta imparai anche il Basic, compresi gli operatori matematici che erano diversi da quelli usati di solito. Così ad esempio, una moltiplica andava fatta con un asterisco (\*), anziché con la ics, la radice quadrata richiedeva l'operatore "SQR", al posto del segno di radice, elevare a potenza un numero richiedeva una freccia verso l'alto, e così via. Anche le funzioni trigonometriche erano diverse da quelle che si usano normalmente. Compilai i miei i primi programmi semplici, ma pratici (ad esempio la risoluzione d'equazioni d'elettrotecnica e di radiotecnica, quando si ha a che fare con multipli o sottomultipli che facilmente ci fanno sbagliare la virgola!). Imparai ad usare le funzioni ASC e CHR§, indispensabili per capire il funzionamento del computer, nonché le numerose funzioni logiche (come ad esempio: if….then – gosub, ecc).. Ricordo che allora compilai i miei primi programmi, durante la pausa del mezzogiorno, dopo il pranzo. Di sera, arrivato a casa, le digitavo nel computer e, normalmente…. non funzionavano! Per farli funzionare, **b** Experiment right right right and **COMMODORE 128** bisognava ricorrere ad un'operazione chiamata Il vechio Con le sue periferiche

"debugging", che si potrebbe tradurre con "spulciatura degli errori". Non di rado mi accorsi che, oltre agli errori di precisione, c'erano anche quelli di logica. Capirete bene che mi scocciava non poco, quando il computer mi dava lezioni di logica! In ogni modo, dopo un certo tempo, raggiunsi faticosamente una certa dimestichezza e ne fui soddisfatto.

I programmi, allegati alle varie riviste, in vendita nelle edicole, non mi interessavano, anche se erano decantat come straordinari (in gran parte erano video games). Ricordo solo un divertente "soccer" (il calcio americano) in cui i giocatori, pilotati dallo "Joystick", si movevano in diagonale, a zigzag. Era perfino possibile cambiare a piacimento le maglie delle squadre in gioco! C'erano naturalmente anche dei programmi validi, come ad esempio quello d'astronomia, in grado determinare le coordinate di pianeti e costellazioni, per una qualsiasi ora e data..

Ad un certo punto però decisi di acquistare un computer "vero". Per non sbagliare nella scelta, mi affidai all'amico IW2EPO – Luigi che considero un vero genio in materia (e pensare che aveva iniziato la sua esperienza "computeristica", dopo di me!). Mi procurò il PC-Pentium e le necessarie periferiche e mi introdusse nello straordinario mondo di Microsoft Windows. Fu per me un vero choc che, in pratica, mi costrinse a ricominciare tutto da capo. Probabilmente egli si ricorda ancora le mie numerose telefonate di richiesta d'aiuto! Gli va riconosciuto il grande merito, di non essersi mai spazientito, intervenendo (al solito in orari impossibili),

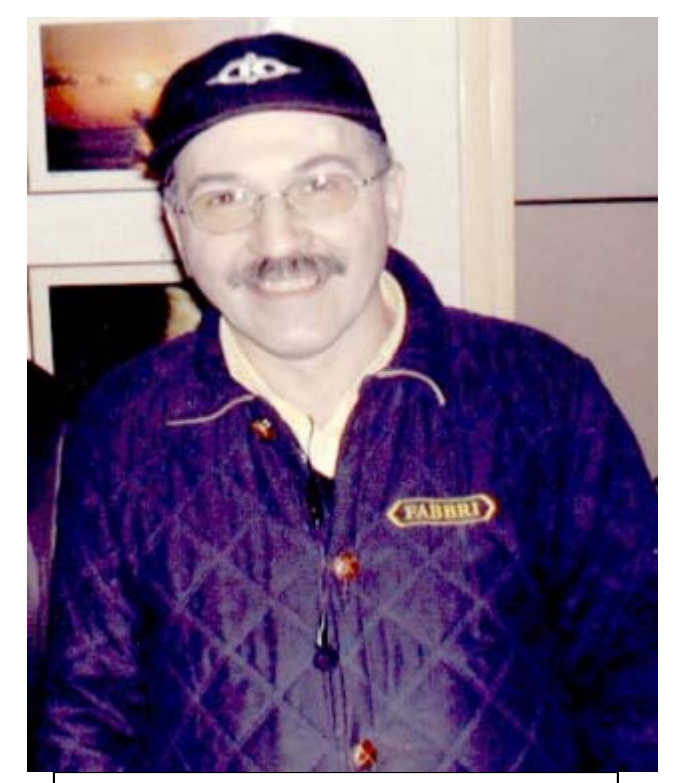

 I2RD – Renato. IW2EPO - Gigi il mio "MP" (mago personale) dei computer

tutte le volte che lo chiedevo. Devo anche ringraziare gli amici I2XKY – Michele, I2OKK – Carlo e, soprattutto il nostro Capo Redattore I2BZN – Piero che mi ha insegnato i mille trucchi che sono, per così dire, nascosti nei meandri di Windows.

Capì anche, perché Bill Gates divenne ultraricco: il Sistema Microsoft Windows, infatti, rese il PC d'uso universale, anche per chi non conosce (o non vuole conoscere) la complessa tecnica contenuta nei calcolatori. Grazie al sistema Windows, come sappiamo, l'uso del PC, si diffuse rapidamente in tutto il mondo e in tutti i campi (ad esclusione di un mio amico, piccolo industriale, che non lo ha comperato, perché a suo dire "paga gli impiegati per lavorare e non per giocare con i computer!"). Insomma, il computer da strumento per soli scienziati e tecnici specializzati, divenne strumento per un'utenza di massa. Anche molti Radioamatori sono semplicemente "utenti"(come il sottoscritto) e non tecnici di computer. D'altronde, per guidare un automobile, non occorre essere meccanici d'auto e per guardare la TV, non occorse essere video riparatori!

Utilizzo questo mio PC da parecchi anni, non solo in campo radiantistico, anche se, col trascorrere del tempo, e per la rapidità del progresso, è diventato una lumaca (come malignamente affermano alcuni miei amici), non intendevo cambiarlo, neppure quando l'"hard disk", si era riempito e ne ho dovuto aggiungere un altro. Fui costretto a tornare sulla mia decisione, quando mi fu regalata una macchina fotografica elettronica. Il mio PC, infatti, non aveva la porta USB.

Anche questa volta, grazie all'aiuto del mio "MP" Gigi (vedi foto), possiedo ora un PC moderno, più veloce della luce (si fa per dire), munito dei più svariati ammennicoli (DVD, masterizzatore, doppie porte USB, modem incorporato) e, per di più interconnesso in rete con il vecchio PC che, essendo io un nostalgico, non ho voluto abbandonare. In questo modo posso passare da uno all'altro. Il Word Processor del nuovo PC non è perfettamente identico a quello vecchio, ma mi consente (cosa utilissima?!) a scrivere con…. caratteri cinesi! Purtroppo mancava l'opzione "microsoft equation", senza la quale è impossibile scrivere le formule. "No problem" per Gigi, il quale ha immediatamente provveduto ad inserirla. Anche la gestione delle fotografie e delle immagini da scanner, ha creato qualche problema. Così pure il funzionamento del masterizzatore. Tuttavia, dopo aver sacrificato alcuni CD-R e, soprattutto, con l'aiuto di Gigi, sono riuscito a domarlo. Devo ringraziarlo di cuore, per i suoi numerosi interventi (sempre ad ore impossibili), ogni volta che i miei rapporti con il computer si fanno tesi!

# I DECIBEL NON SONO FAGIOLI

Quest'affermazione l'ho letta molti decenni orsono, e non ricordo più dove.

Il significato, invece, m'è rimasto bene nella memoria.

Con il fine di dare un'istruzione corretta approfitto, per non consumare la carta della RS, di quanto trovo già scritto, e che potrete leggere sulla **RS di maggio 2002, alla pagina 9,** ed è la frase che comincia con

### **ATTENZIONE** !

I decibel non sono fagioli, che si possono allegramente sommare tra loro, perché essi rappresentano un rapporto: nel caso specifico con un radiatore isotropico.

E' noto il fatto, sul quale non ci piove, che un dipolo irradia almeno la metà della potenza ricevuta perché non può distinguere se quella è arrivata da lontano, o dalla trasmittente collegata alla discesa.

I dipoli sono usi irradiare la tanta, o la poca potenza che c'è sulle loro aste, e per rendere più alla mano la materia, mi permetto un singolare paragone: l'antenna come fosse un… bicchiere.

Arriva la radiofrequenza, ed è come riempire il bicchiere di grappa.

Metà svapora, e l'altra va giù nel ricevitore, che nel paragone specifico è la pancia.

Ora i dipoli sono due; i bicchieri sono altrettanti, per ognuno vola via metà della grappa: allora quanta ne va giù nella pancia quando riceviamo il loro contenuto?

Ho sottoposto il problema ai miei nipotini, che fanno ancora le elementari, e: "Nonno, mezzo bicchiere più mezzo ne fa uno pieno, ma guarda che la grappa fa male."

… Specialmente a chi se la merita….

Scrive, infatti, che due dipoli attenuano il doppio, che

quattro attenuano addirittura il quadruplo, ma questo farneticante conteggio capita solamente a coloro che i decibel li trattano come fossero fagioli!

Si deve tenere ben presente che sommare i decibel significa eseguire la moltiplicazione di quello che essi rappresentano.

In sostanza è evidente che i due mezzi bicchieri di grappa si possono sommare,

e ne fanno **uno pieno**,

e quattro mezzi ne fanno **due pieni.**

**Con i decibel invece no… accidenti!**

Nel paragone, se si esegue la somma delle attenuazioni in decibel, capita che:

 $\frac{1}{2}$  per  $\frac{1}{2}$  = un quarto di bicchiere **invece di uno pieno.**

Poi  $\frac{1}{2}$  per  $\frac{1}{2}$  per  $\frac{1}{2}$  = un sedicesimo **di bicchiere, invece di due pieni!**

**Q**uale <radioamatore>, penso che la radiotecnica sia molto <attraente e simpatica>.

Essa sta in piedi con la logica degli esperimenti, con la loro visione data dalla sintesi geometrica, con la successiva analisi**,** applicando con una buona, e moderna calcolatrice scientifica la trigonometria, l'algebra, la matematica, ed i logaritmi.

**Q**uello che più mi ha divertito è che, anche questa volta, essa si è ritorta ferocemente contro di coloro che cercano di prenderla sottogamba, e poi sbagliando vergognosamente nell'affermare che è il sottoscritto a confondere le idee.

**I2 BAT Edo** con il solito rispettoso saluto ai gentili lettori. <Domenica 26 Maggio 2002>

## **ALBUM RICORDI DELLA NOSTRA SEZIONE**

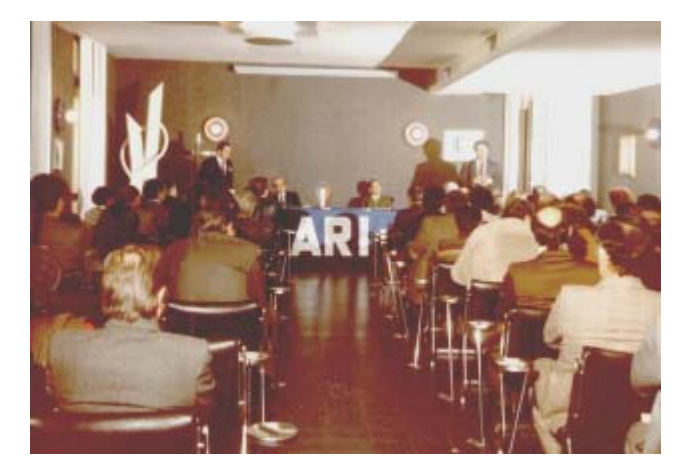

1983: CERIMONIA PER IL 25° DELLA NOSTRA SEZIONE

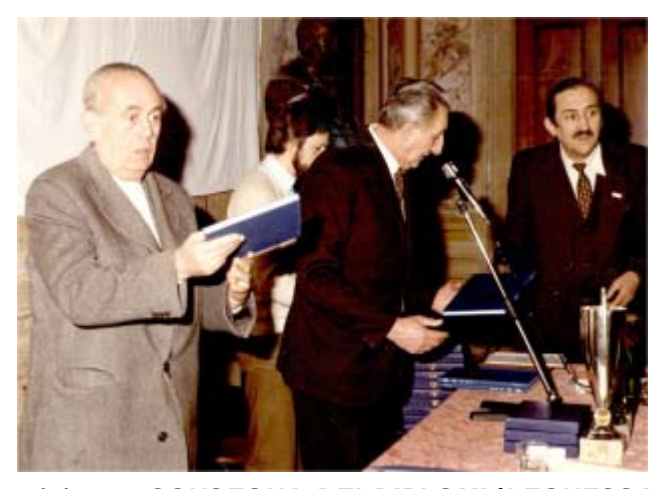

*1/3/1981: CONSEGNA DEI DIPLOMI ìLEONESSA DíITALIA* **(da sinistra a destra: Prof. Bruno Boni, I2KBO-Marino, I2USD – Lauro, allora Presidente del nostra Sezione e I2RD – Renato)**

# ATTIVAZIONE CASTELLO DI LUCERA

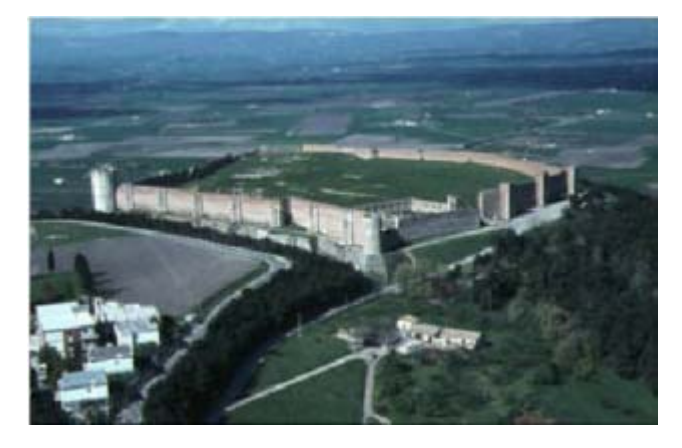

Non pensavo che ci fosse tanta attenzione per questo diploma. Comunque avevo preparato tutto a dovere, avevo messo un messaggio sui news-group dei radioamatori, un messaggio ai soci di sezione, poi uno spot sul cluster ha fatto il resto. Armato di una batteria da 60 ampere, la mia fedele 14avq, (è stata anche in Bolivia con ik5jrz in uno dei suoi viaggi presso le missioni) già pretarata, si installa in dieci minuti, il mio tavolino da picnic e in un quarto d'ora sono attivo. Come potete vedere dalla foto il Castello così chiamato dai Lucerini è a tutti gli effetti una Fortezza Angioina e domina da circa 200 s.l.m. la pianura circostante, sullo sfondo il subappenino dauno.

 Era la dimora estiva preferita da Federico II, che però di castelli in Puglia ne aveva molti. La Torre che vedete sulla sinistra è denominata Torre della Regina. Io mi sono piazzato proprio di fronte.

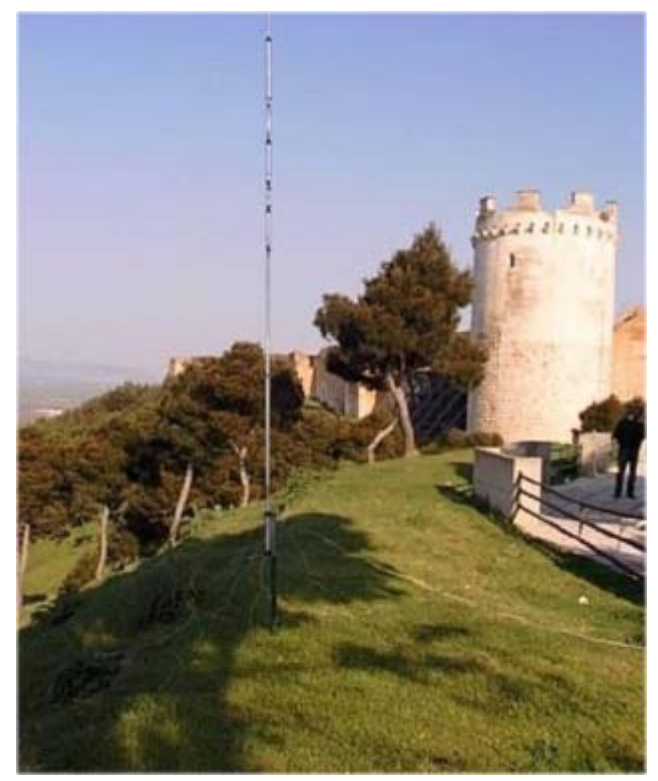

Alle 8,50 del 25 aprile ho iniziato le operazioni. Alla frequenza di 7050 mi sono ritrovato nel mezzo di un pile-up, non mi era mai successo, in due ore ho effettuato 150 collegamenti e pensare che avevo messo in conto di fare mattina pomeriggio del venerdì e il sabato mattina per raggiungere i 100 collegamenti validi per l'attivazione. Dato che era già stato attivato appena il 4 aprile bastavano solo 50 collegamenti.

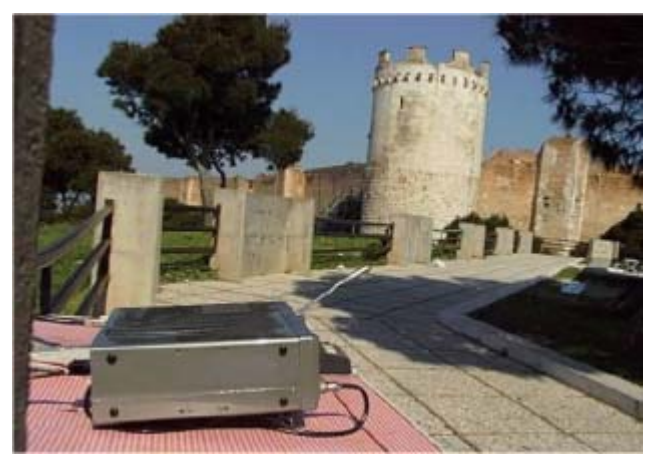

Ecco il mio fido Kenwood TS140 che in queste condizioni diventa quasi una radio normale.... hi. Senza il rumore della città diventa silenziosissimo. Tra gli altri, ho collegato il presidente della mia sezione Piero I2CZQ, il consigliere Piero I2BZN e il socio Franco, detto Lillo, IK2QIK. In Qso con loro ho poi optato per provare ad attivare altre referenze. Nel pomeriggio sono andato ad Apricena, dove c'è un Castello Federiciano. Eccolo qua sotto.

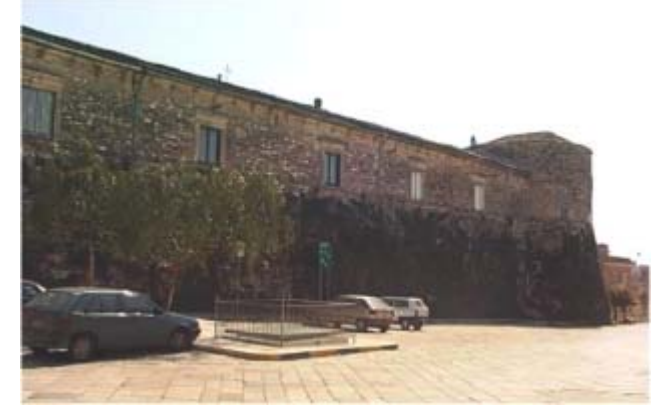

Purtroppo dato la giornata festiva, il carabiniere che mi ha risposto non mi ha potuto dare l'autorizzazione per trasmettere dalla piazza, non c'era il Maresciallo. Infatti vicino non c'era un posto adeguato dove piazzarsi, alla classica distanza massima di 500 metri. Ai Vigili Urbani non ha risposto nessuno. Sarà per Agosto, senz'altro farò la spedizione.

A risentirci in aria.

73 de ik2uiq

La Radiospecola - maggio 2003 pag. 10

## LE NOTTI NERE CON IL CARBONE

Quattro giorni la settimana li trascorro a Idro.

L'abitazione con il suo vasto parco è in riva al lago, molto distante dal paese, ed in mezzo ad un'aiuola ho sistemato il radiotelescopio.

In città non succede mai per via dell'inquinamento visivo dipendente dall'illuminazione pubblica, ma quassù a volte capita di vedere il cielo stellato in modo molto spettacolare.

#### E' fantastico... incredibile.

Questo fatto si nota dopo che, per diverse giornate consecutive, le sonde ionosferiche Noaa hanno inviato delle letture in Megawatt molto deboli, sia transitando sull'emisfero Nord, quanto in quello Sud.

Il cielo allora non presenta la solita pur debole luminosità notturna, e nemmeno quei <lampi di calore> che a tratti lo illuminano quando le letture dei Noaa danno le forti intensità.

Immagino gli antichi, quando non esisteva l'illuminazione pubblica e la televisione, passare quelle speciali notti, attoniti, ad osservare timorosi lo spettacolo.

E' difficile raccontare in modo credibile quanto capita; lo dice anche una vecchia canzone: <<Era una notte nera, nera, nera... nera come il  $\text{carbon}$   $\gg$ 

Non c'è la luna, e neppure una lieve foschia, una nuvoletta, la quota dà un'aria fresca e cristallina, cosicché la volta celeste, scurissima, appare trapunta da luminari che son come fari abbaglianti, fissi, con la loro luce che non tremula.

Essi sembrano incombere da pochissima distanza. I nipotini, incuriositi, desiderano conoscere: non vogliono solamente osservare, ma si provvedono dei mezzi per sperimentare... delle scope...come ha insegnato il nonno Edo.

Così comincio a raccontare: guardate in alto, in mezzo al cielo, quelle quattro stelle luminose a formare un rettangolo, è l'Orsa

Maggiore, gli antichi la chiamavano <il Grande Carro>, con le tre stelle del timone.

Allora non c'erano le automobili, ed invece di

paragonarle a dei fari abbaglianti come facciamo noi questa sera, vedevano in esse dei buoi aggiogati, i...

<<septem triones>>.

Vicino vedete il <Piccolo Carro>, e quelle stelle sembrano fare un giro ogni notte, ma la terza del suo timone resta ferma come il centro di una giostra.

Quella è chiamata <la stella Polare>, essa è duemila volte più luminosa de Sole, vi sembra lì ma, invece, è molto, molto lontana.

I nipotini non lo credono, e provano a stuzzicarla con i manici della scopa: accidenti, quel cielo nerissimo dà sempre anche a me l'impressione di poterle toccare.

Delusi, ascoltano con più attenzione quanto vado raccontando: il <Piccolo Carro> è contornato, sotto, da quelle sette luminose stelle che formano come un serpente; gli astronomi cinesi l'hanno chiamato <il Drago>, una costellazione diventata in seguito il simbolo di quella grande nazione, la Cina.

Improvvisamente il radiotelescopio produce una serie di crepitii: sono onde radio che provengono sicuramente da un qualcosa che sta nella direzione della parabola oscillante.

Essa sembrava puntare verso la <costellazione di Orione>.

Potrebbe essere stata la luminosissima Betelgeuse, quella della spalla sinistra, che ha una dimensione 400 volte il Sole.

Oppure quella del piede destro, Rigel che è 50 mila volte più luminosa del nostro Sole.

I nipotini sono molto curiosi e chiedono: <Come hanno fatto gli astronomi a stabilire questa enorme differenza con la luminosità del Sole? A noi quello appare molto più splendente, di giorno>

Dipende dalle differenti distanze.

Gli astronomi hanno impiegato una legge chiamata

<QUADRATICA DELLE DISTANZE>

Essa è stata elaborata e così nominata dalla gran mente di Keplero, in seguito ad un geniale,

semplicissimo esperimento, che ha eseguito disponendo, a certe distanze da un muro, solamente alcune antiche candele.

Quest'importantissima legge fondamentale vale per le onde ottiche delle candele, ma anche per tutte le altre onde elettromagnetiche, comprese quelle che hanno generato i crepitii di prima, e provenienti da chissà quali grandissime distanze.

Facile, ed interessante sarà il rifare un esperimento simile, e domani sera ve lo preparo, usando cinque candeline della torta dei compleanni, il centimetro della mamma, e le vostre piccole calcolatrici elettroniche.

Pensate: gli astronomi usano ancora oggi quell'antica legge per stabilire la distanza delle stelle, in conformità a certe loro caratteristiche, come la magnitudine, la luminosità. Per le stelle <vicine>, dello stesso braccio della nostra Galassia, anche loro hanno utilizzato, a modo di candela di paragone, la luminosità e la distanza di un puntino che noi della radio chiamiamo: <il punto K, sorgente di un'immaginaria radiazione sferica, perché identica (iso) in ogni possibile direzione  $(iisotropica)$  >.

Al contrario il loro  $\leq$ punto K $>$  non è per nulla immaginario, vale a dire infinitesimo ed inconsistente, come ogni punto geometrico e matematico, ma utilizzano addirittura .... il Sole, con la sua distanza di paragone, che è quella alla qual è situato il nostro piccolo pianeta Terra.

Sarebbe oltremodo farraginoso impiegare il risultato, calcolato sulla base del Watt, alla distanza del Km, che è pari a 383 milioni di miliardi…di miliardi, di Watt.

 $(3,83 \times 10^{23} \text{KW})$ 

Per questa ragione la luminosità delle stelle non è espressa in Watt, che è l'unità di misura impiegata in fisica per misurare la potenza, ma più semplicemente con il rapporto rispetto alla distanza, ed alla luminosità del Sole. Nei cataloghi stellari s'indica con una L/L°...... quante volte è di più, o di meno luminosa del Sole.

che facciamo noi radioamatori, per ricavare la potenza, o la distanza dei nostri corrispondenti, in rapporto alla base rappresentata dalla radiazione di 1 Watt posto alla distanza, da altro dipolo, di 1 Km. Questo succede su qualsiasi gamma per il fatto che abbiamo impiegato quella legge nominata <Quadratica delle distanze> Con quella ho inventato la tavola delle basi dei collegamenti radio.

### *Un vanto per noi italiani*

Per saperne di più consulta il facile libro dei nipotini.

<Il grande libro dell'Universo> Mondadori, dalla pagina 30 alla 40.

Con altri parametri, sempre dipendenti da quello appena illustrato, (i parsec) hanno stabilito anche le distanze dei miliardi di miliardi delle lontanissime Galassie che è possibile vedere con i moderni telescopi.

I crepitii del radiotelescopio sono probabilmente pervenuti da quel batuffolino che vedete a metà della spada che pende dalla cintura di Orione. La cintura è rappresentata da quelle tre luminose stelle, ben allineate a stringere i suoi fianchi.

Quel batuffolino è invece una gran nebulosa della nostra Galassia, chiamata <M 42>. Essa è un'enorme nube di polveri cosmiche in mezzo alla quale si assiste al continuo formarsi migliaia di nuove stelle, molte delle quali più giovani di voi.

Intanto il radiotelescopio continua ad oscillare, sondando il cielo, ma adesso tace perché non capita in allineamento con altri oggetti che emettano delle onde radio.

Per questa sera basta, lo spengo: comincia a far freddo, è ora di rientrare.

Racconto di I2 BAT p.i.e Edo.

Con il solito rispettoso saluto ai gentili lettori. <Martedì 16 luglio 2002>